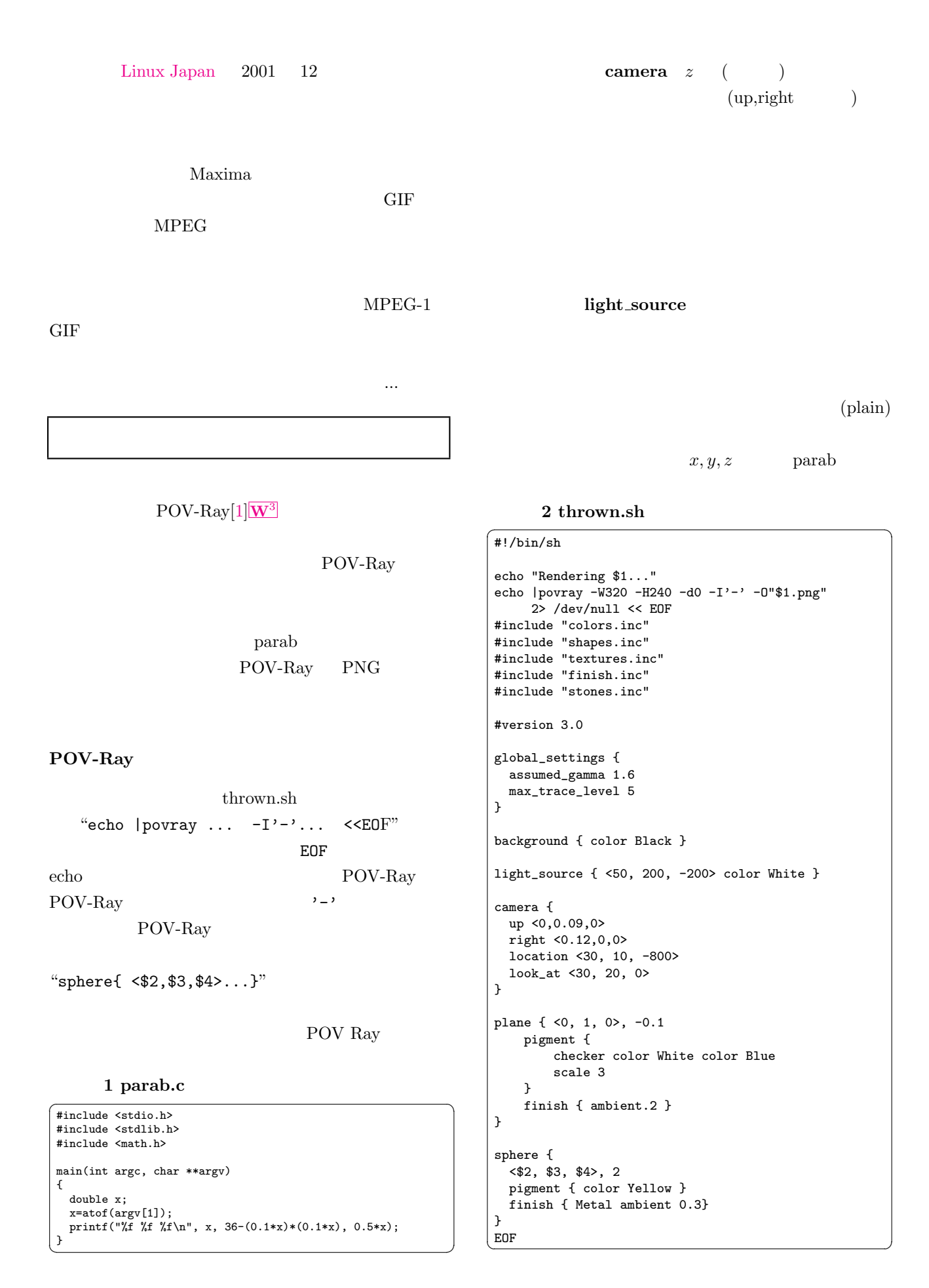

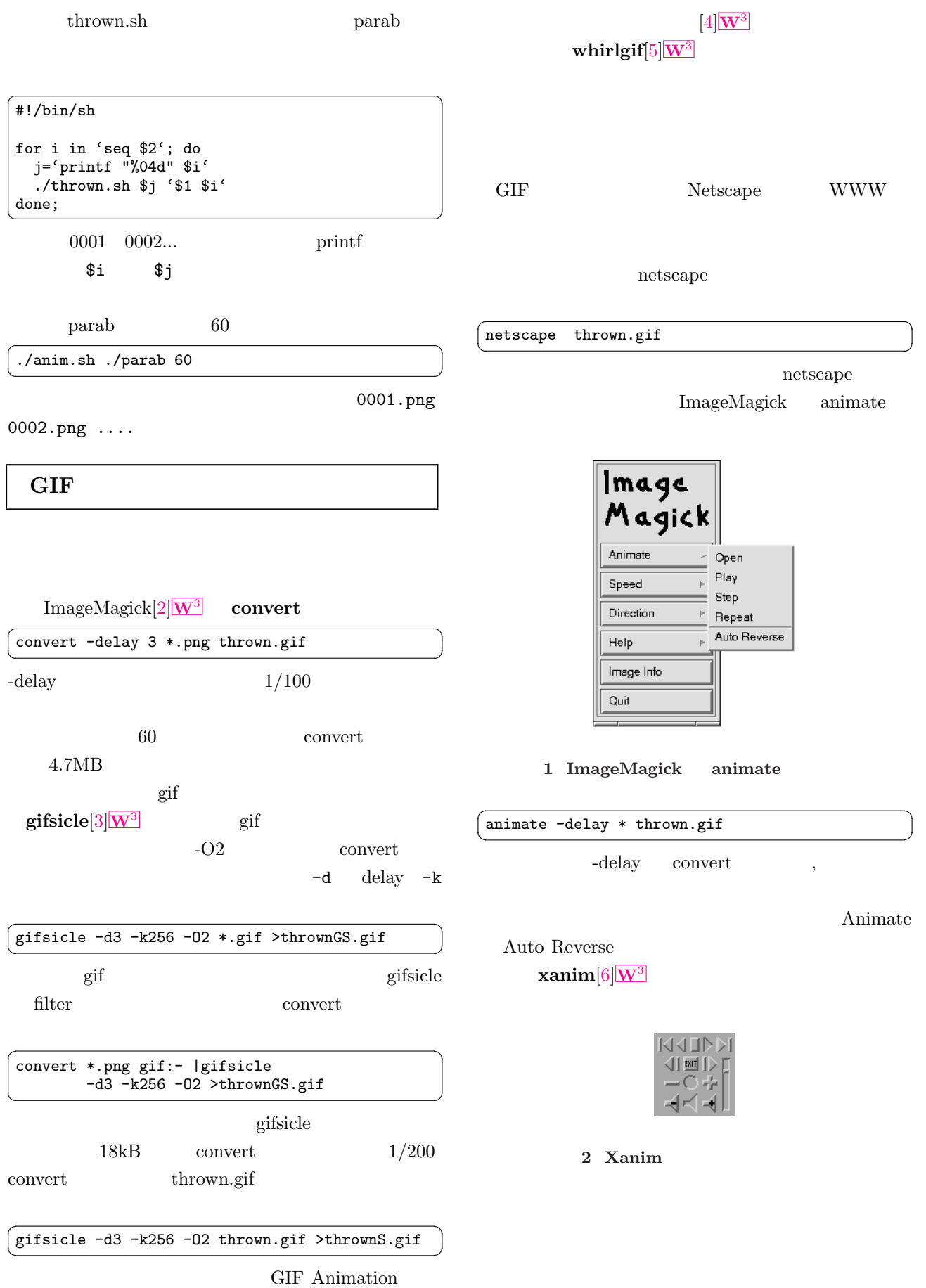

2

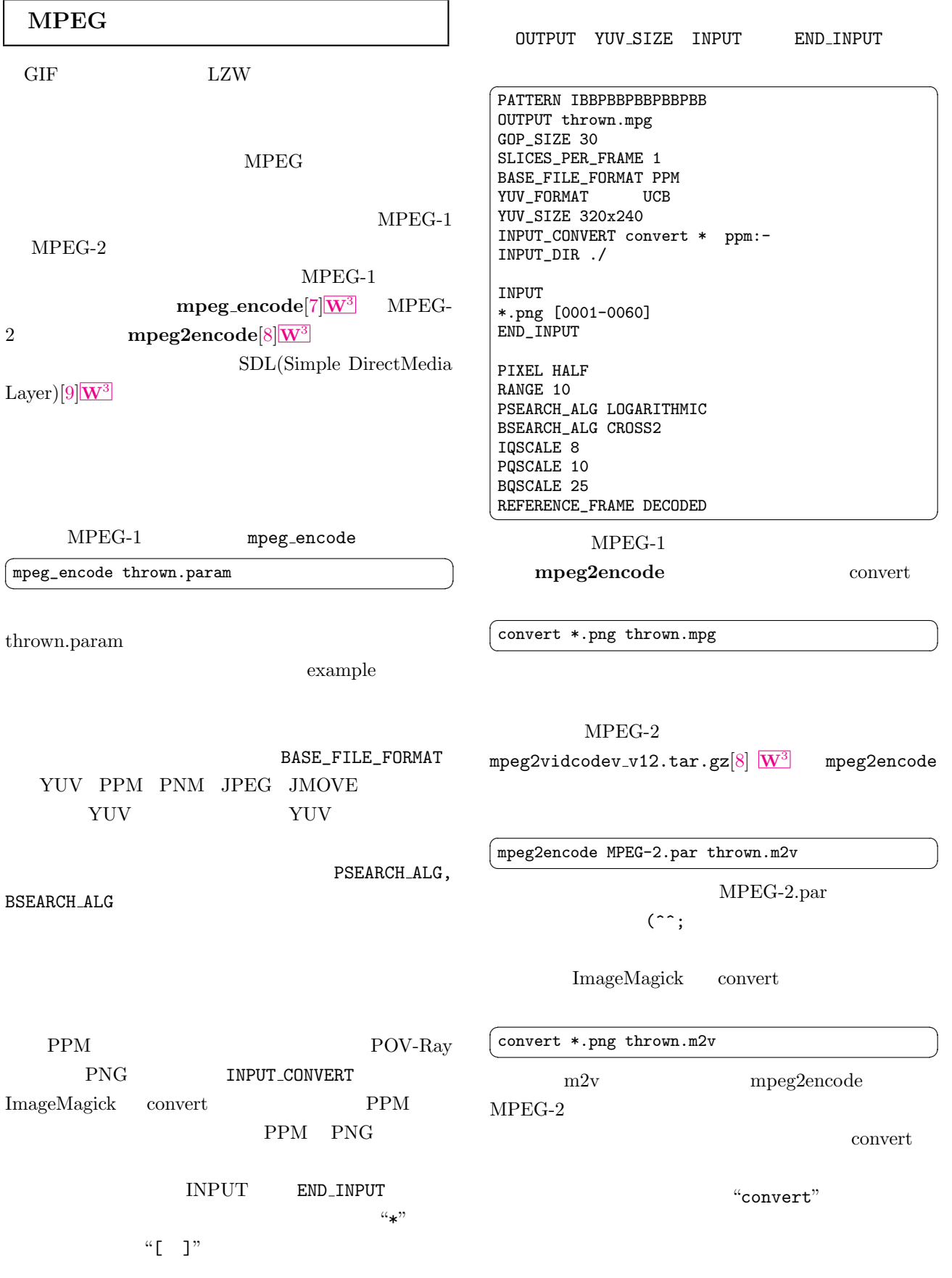

<span id="page-3-0"></span>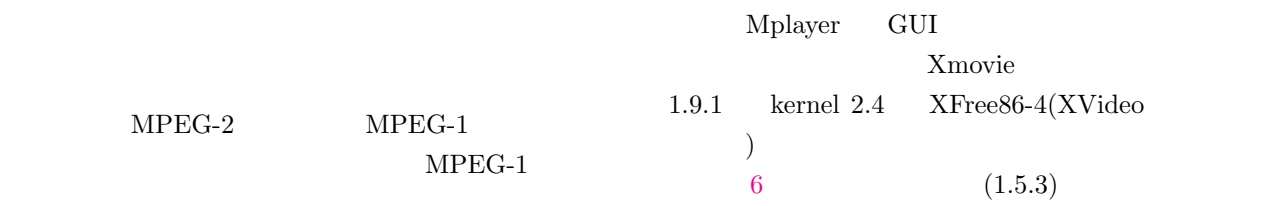

 $\overline{\mathsf{x}}$ 

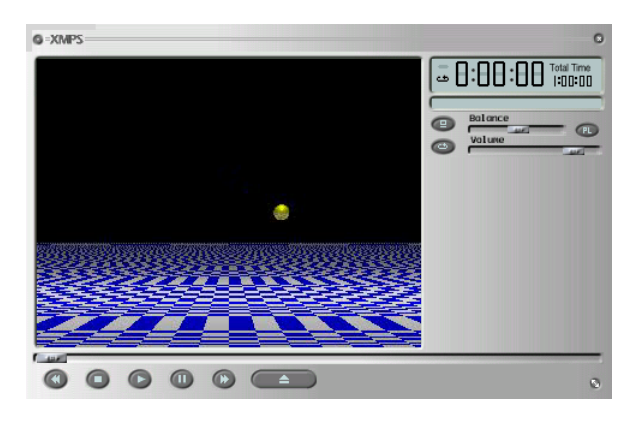

5 xmps

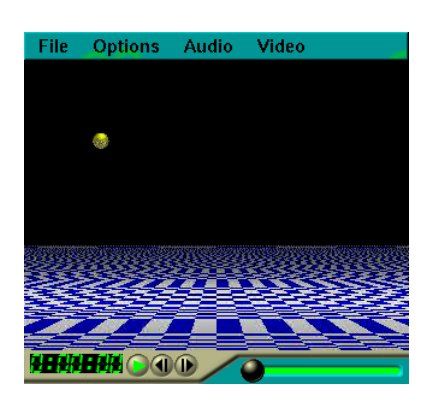

6 xmovie

- $[1]$  Povray  $\boxed{\mathbf{W}^3}$ http://www.povray.org/
- [2]  $\text{ImageMagick} \quad \overline{\mathbf{W}^3}$ http://www.ImageMagick.org/
- [3] Gifsicle  $\mathbf{W}^3$ http://www.lcdf.org/gifs[icle](http://www.ImageMagick.org/)/
- [4] "GIF Animation Studio"  $|\mathbf{W}^3|$

http://www.webreference.com/content /studio/

3 mpeg\_play  $\sqrt{2\pi}$  $'mpeg_play thrown.mpg$  $(3)$  SDL SMPEG (SDL MPEG Player Library) $[11]$  $W^3$  mpeg play SMPEG  $\mathbf{plaympeg}$  $\mathbf{plaympeg}$  $\mathbf{plaympeg}$  $\mathbf{plaympeg}$   $\mathbf{gtv}(\mathrm{GTK++})$ plaympeg ) glmovie xtheater $[12]$ W<sub>3</sub> VCD  $\text{mtv}[13]$ W<sup>3</sup> and type mtvp Media Options Info Seek: result.mpg Res: 352 × 240 Frame: 145 FPS: 6.82  $\blacktriangleleft$ ▶▶ Loop Mute Doublesize Fullscreen Volume: 4 VCD xtheater  $MPEG-2$  mpeg2encode mpeg2decode MPEG-2  $(X11)$  MPEG-2 SMPEG  $\textbf{XMPS}[14] \overline{\textbf{W}^3}$ 

**SMPEG** 

Mplayer $[15]$  $[15]$ [W](http://xmps.sourceforge.net/)<sup>3</sup> Xmoview $[16]$ W<sup>3</sup>

 $mpeg$ play $[7]\overline{\text{W}^3}$ 

**MPEG Player Controls** 

Frame/Rate 58/33.0 Rewind End Step Play Loop OFF Exit

mpeg\_encode

 $[10]$ W<sup>3</sup>

<span id="page-4-0"></span>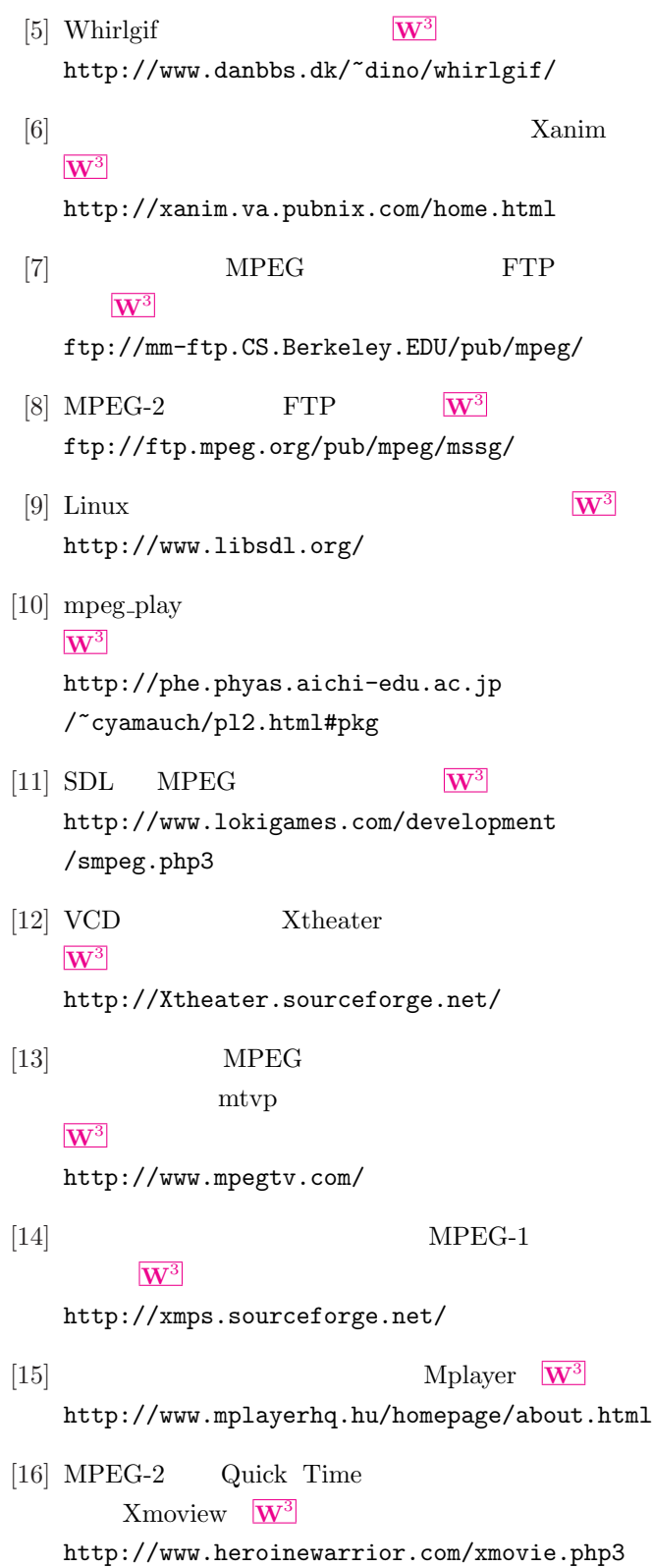

5